# **MERL Project Estimator Webinar November 5, 2019 - 1 to 3 PM**

**November 12, 2019 - 9 to 11 AM** 

### Training topics for the Michigan **Engineer's Resource Library** (MERL) Project Estimator include:

- Creating & editing estimates •
- Exporting & importing MERL data
- Generating reports •
- Copying/merging estimates
- Managing average unit prices
- User-defined pay item codes •

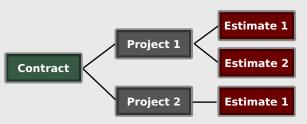

Learn the basics of using MERL to create project estimates.

## Instructor

Nick Koszykowski is a senior software architect at Michigan Technological University's Center for Technology & Training, which he joined in 1999. He has over 20 years of experience in software development, support, and training. Koszykowski is a lead developer for Roadsoft and MERL.

# **\$10 Registration Fee**

Register online for the <u>Nov. 5</u> or <u>Nov. 12</u> webinar. Questions? Email ctt@mtu.edu

### Click here for more training opportunities.

For fulfillment of Continuing Education requirements, participants must be registered. The Center for Technology & Training's continuing education policy is available here.

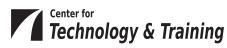

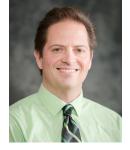